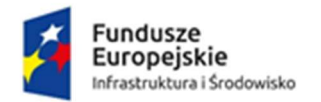

Rzeczpospolita Polska

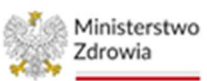

Unia Europejska Europejski Fundusz Rozwoju Regionalnego

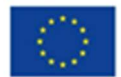

Sfinansowano w ramach reakcji Unii na pandemię COVID-19

Załącznik Nr 1 do Zapytania ofertowego Nr SGZOZ.370.1.2023 z dnia 19.06.2023r.

### SZCZEGÓŁOWY OPIS PRZEDMIOTU ZAMÓWIENIA

#### Dostawa sprzętu informatycznego wraz z oprogramowaniem dla Samodzielnego Gminnego Zakładu Opieki Zdrowotnej w Wilkowicach, ul. Wyzwolenia 18, 43-365 Wilkowice, w związku z realizacją przedsięwzięcia pn. "Wdrożenie e-Usług w placówce POZ"

#### Tabela 1. Serwer w obudowie Rack- 1 szt.

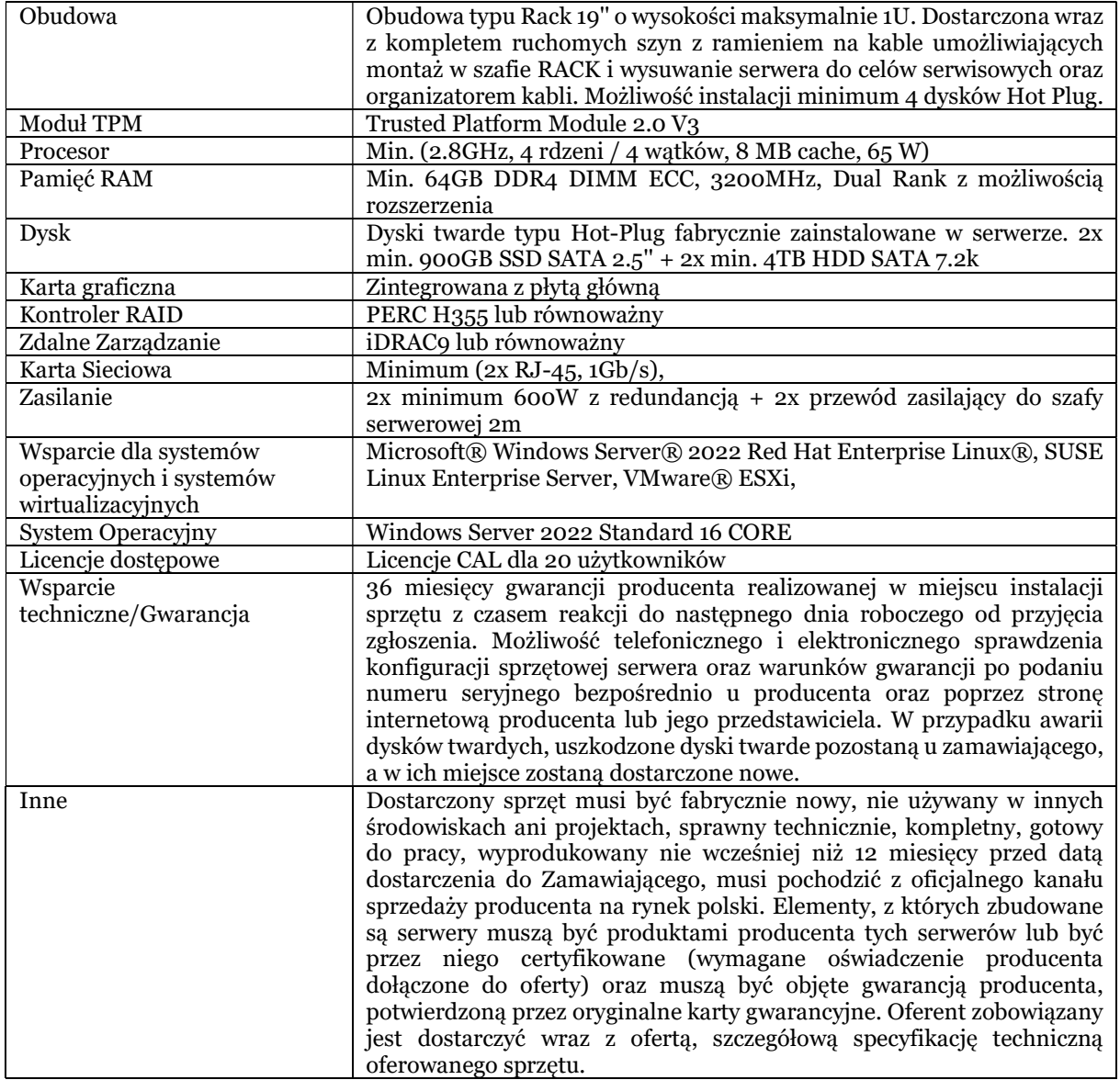

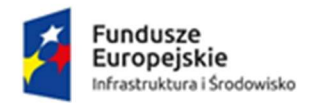

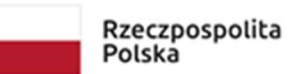

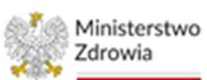

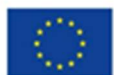

Sfinansowano w ramach reakcji Unii na pandemię COVID-19

## Tabela 2. Komputer przenośny – 1 szt.

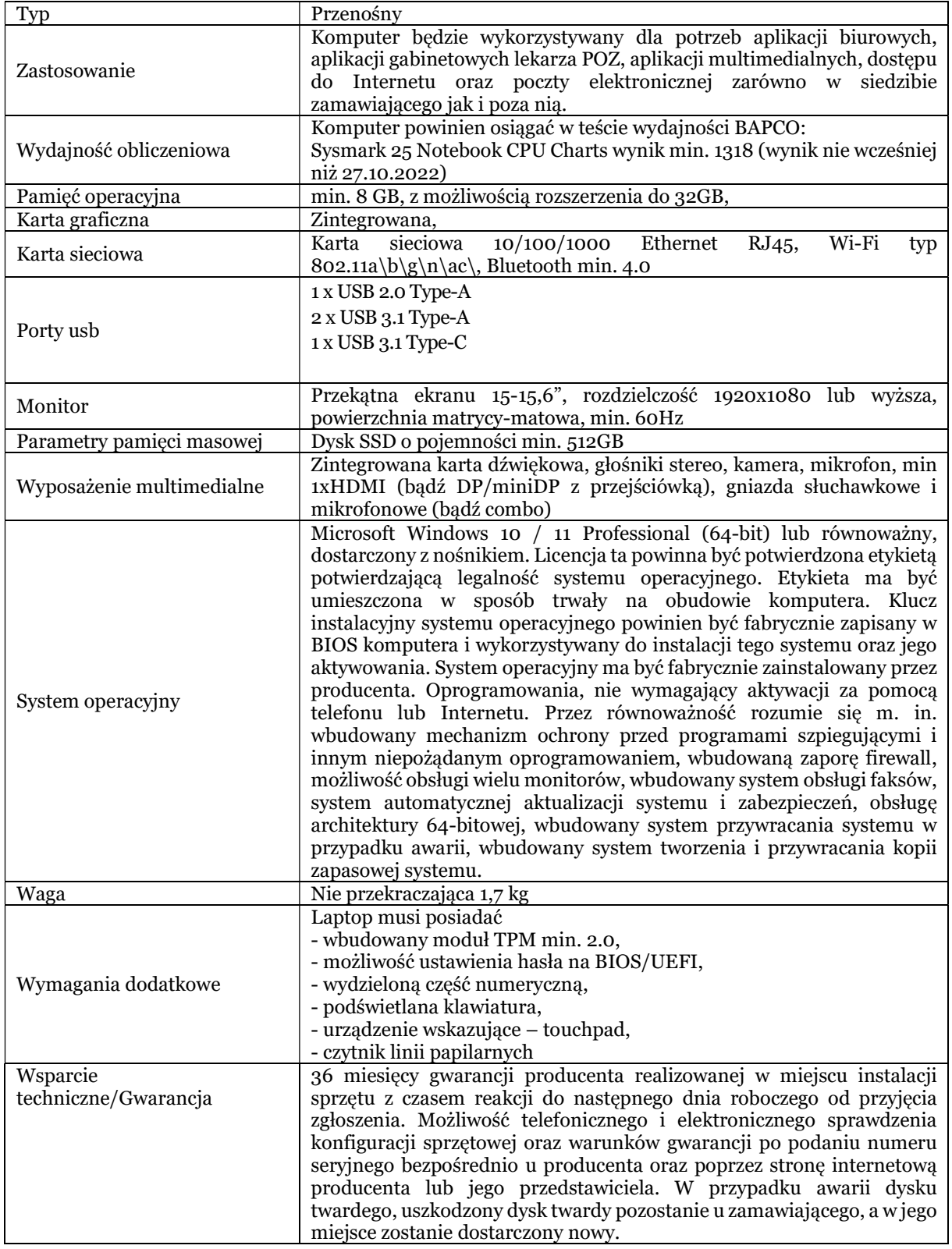

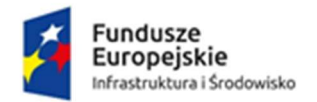

Rzeczpospolita<br>Polska

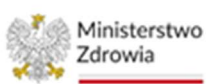

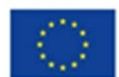

Sfinansowano w ramach reakcji Unii na pandemię COVID-19

### Tabela 3. Zestaw komputerowy typu All in One, z klawiaturą oraz myszką - 12 szt.

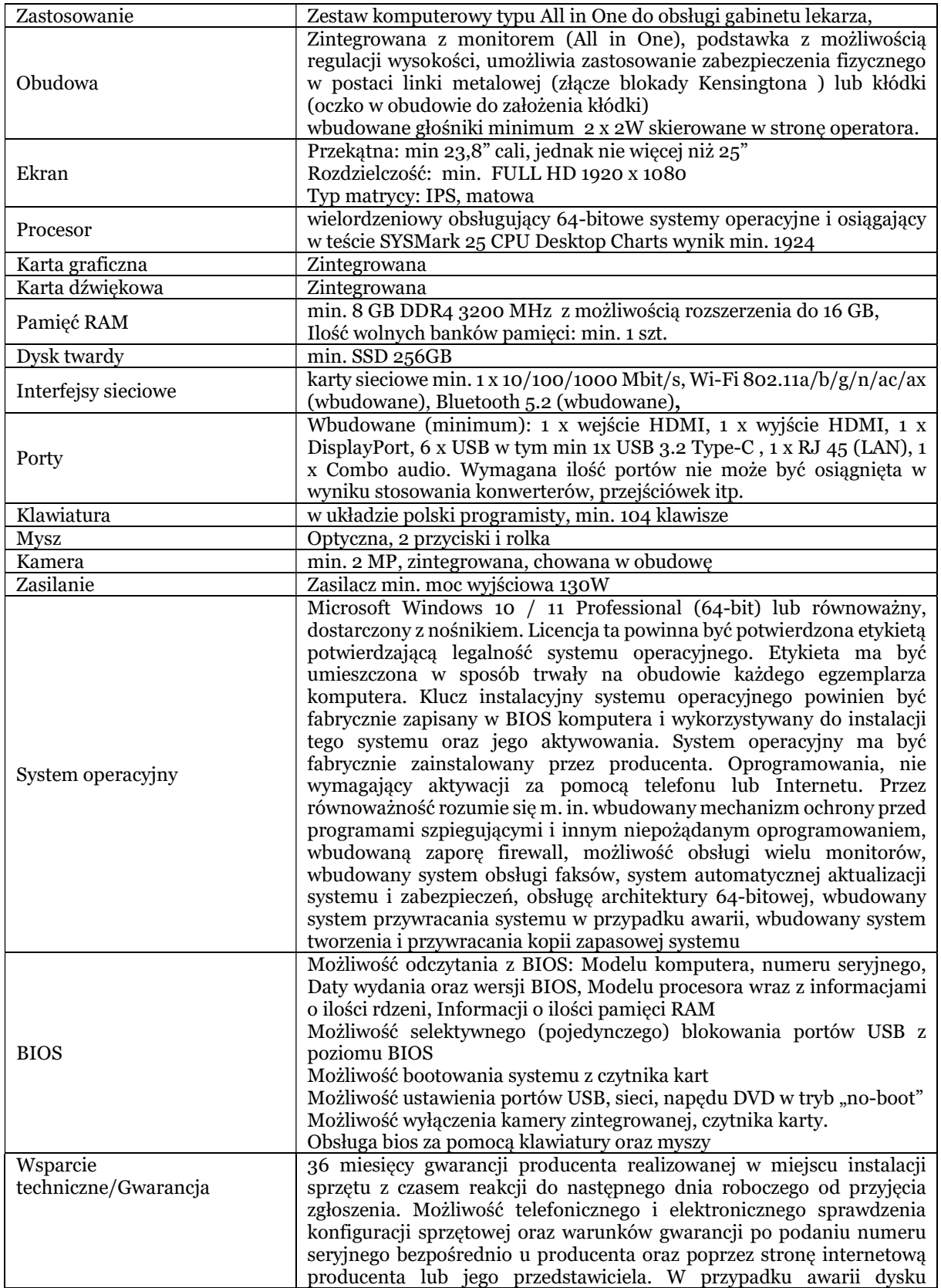

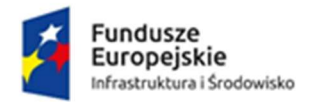

Rzeczpospolita Polska

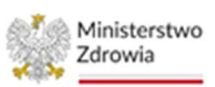

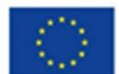

Sfinansowano w ramach reakcji Unii na pandemię COVID-19

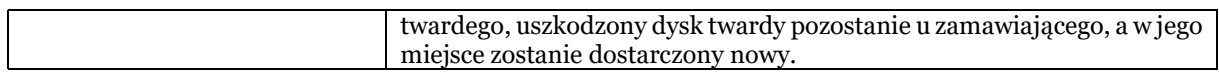

#### Tabela 4. Przełącznik sieciowy SWITCH Gigabit Ethernet (10/100/1000), obsługa PoE (48 portów) – 1 szt.

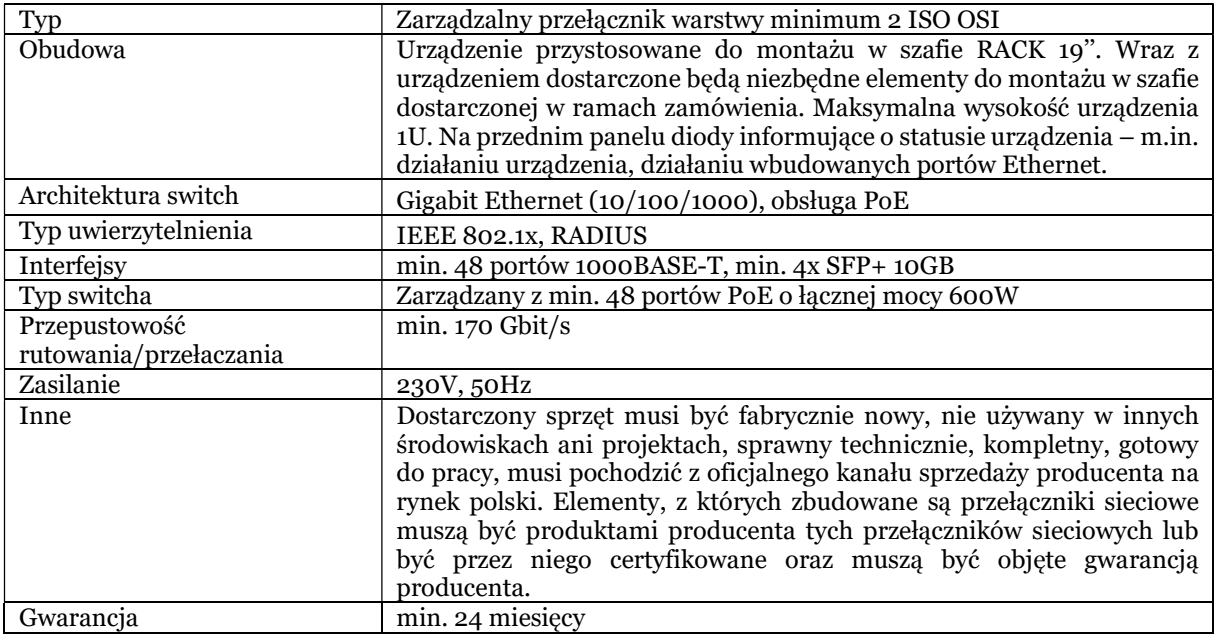

# Tabela 5. Zasilacz awaryjny UPS - 12 szt.

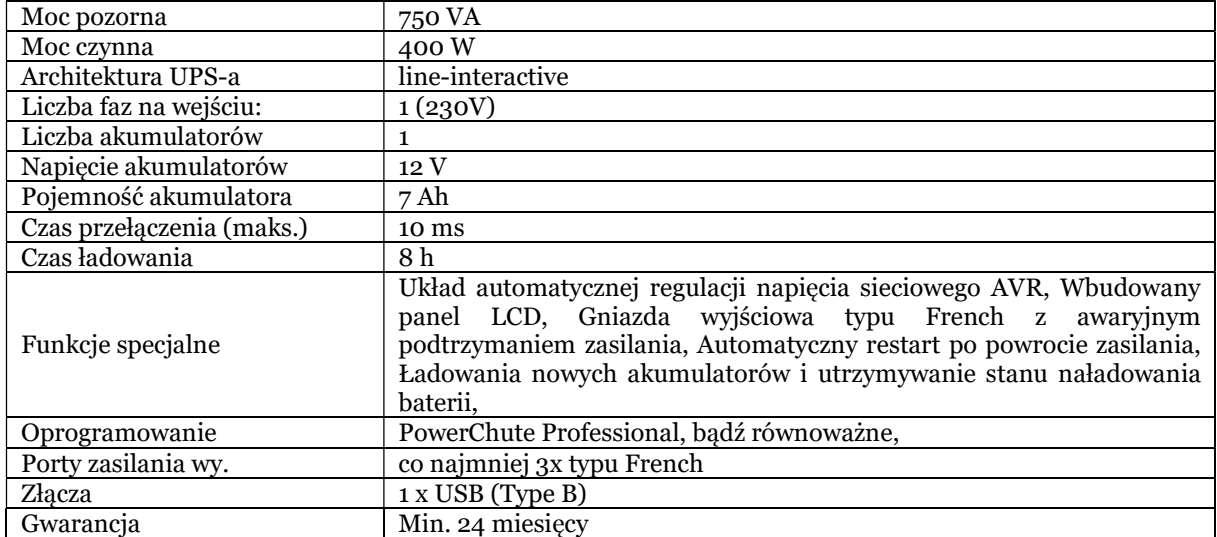

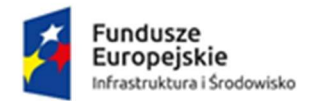

Rzeczpospolita<br>Polska

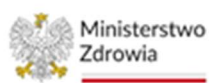

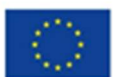

Sfinansowano w ramach reakcji Unii na pandemię COVID-19

# Tabela 6. Oprogramowanie biurowe – 1 szt.

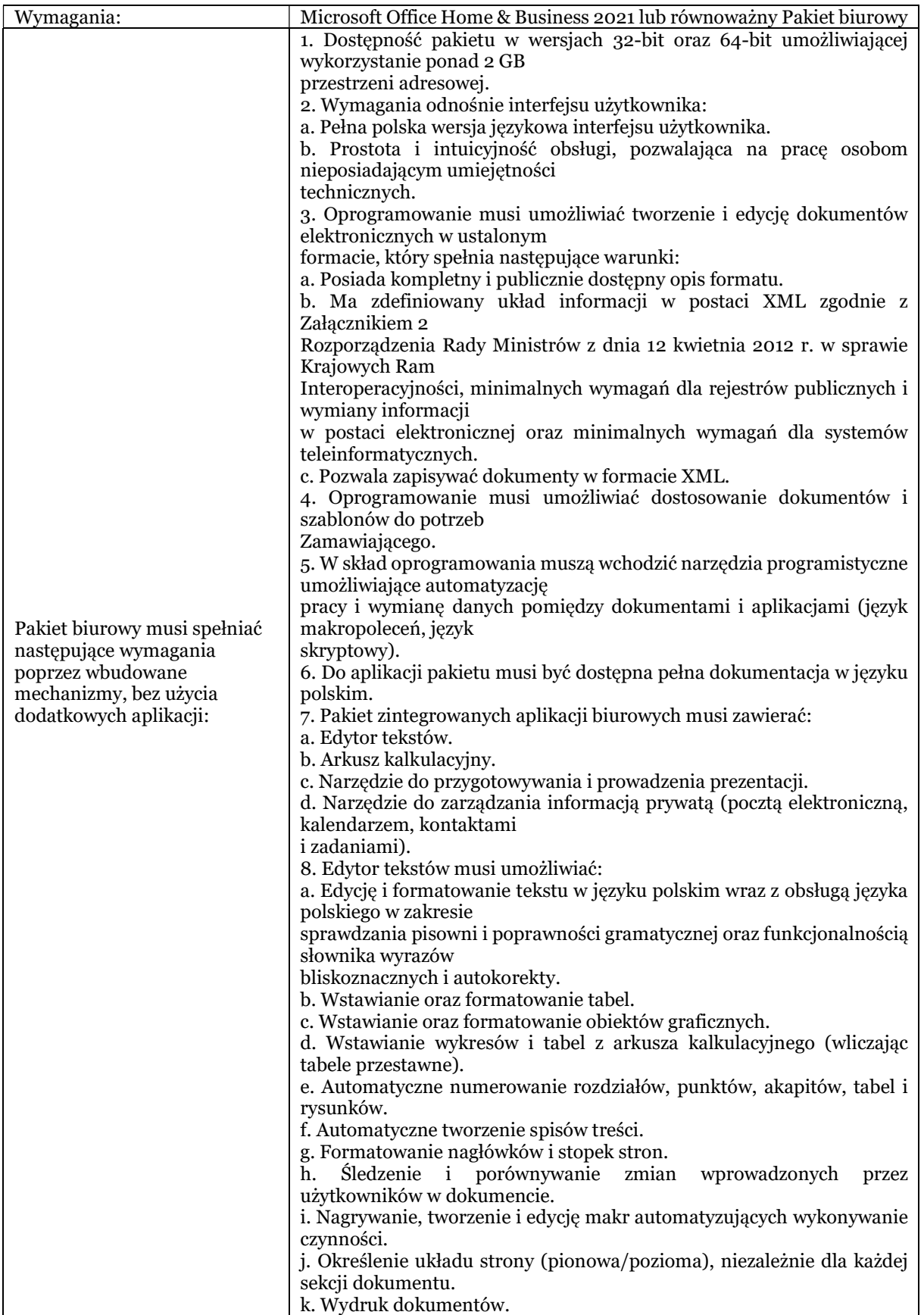

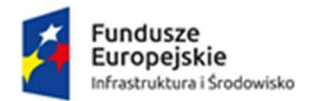

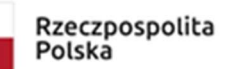

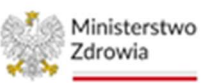

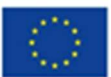

Sfinansowano w ramach reakcji Unii na pandemię COVID-19

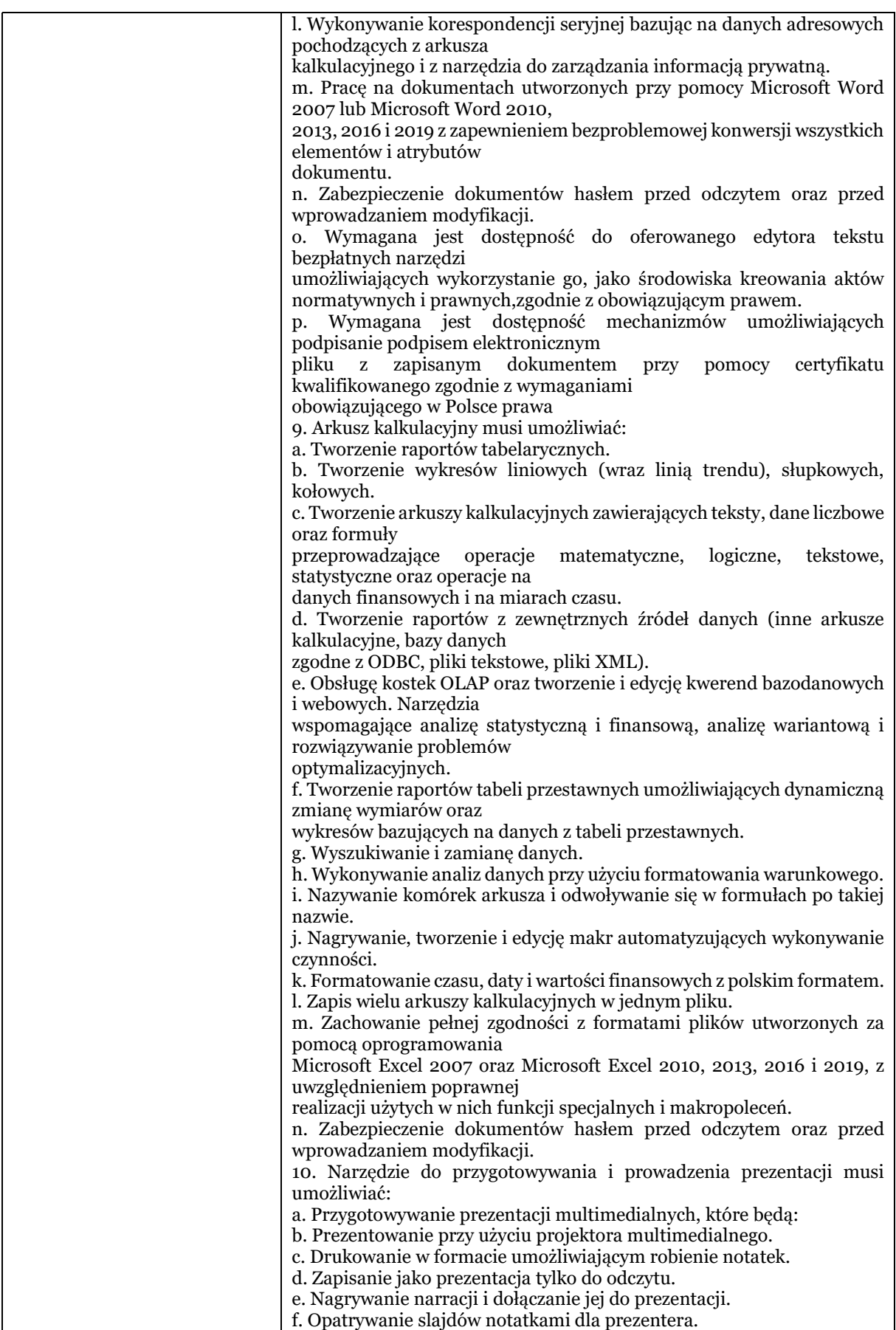

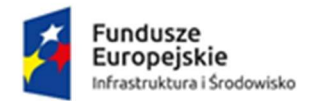

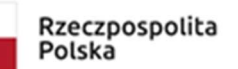

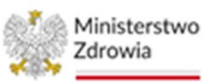

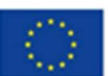

Sfinansowano w ramach reakcji Unii na pandemię COVID-19

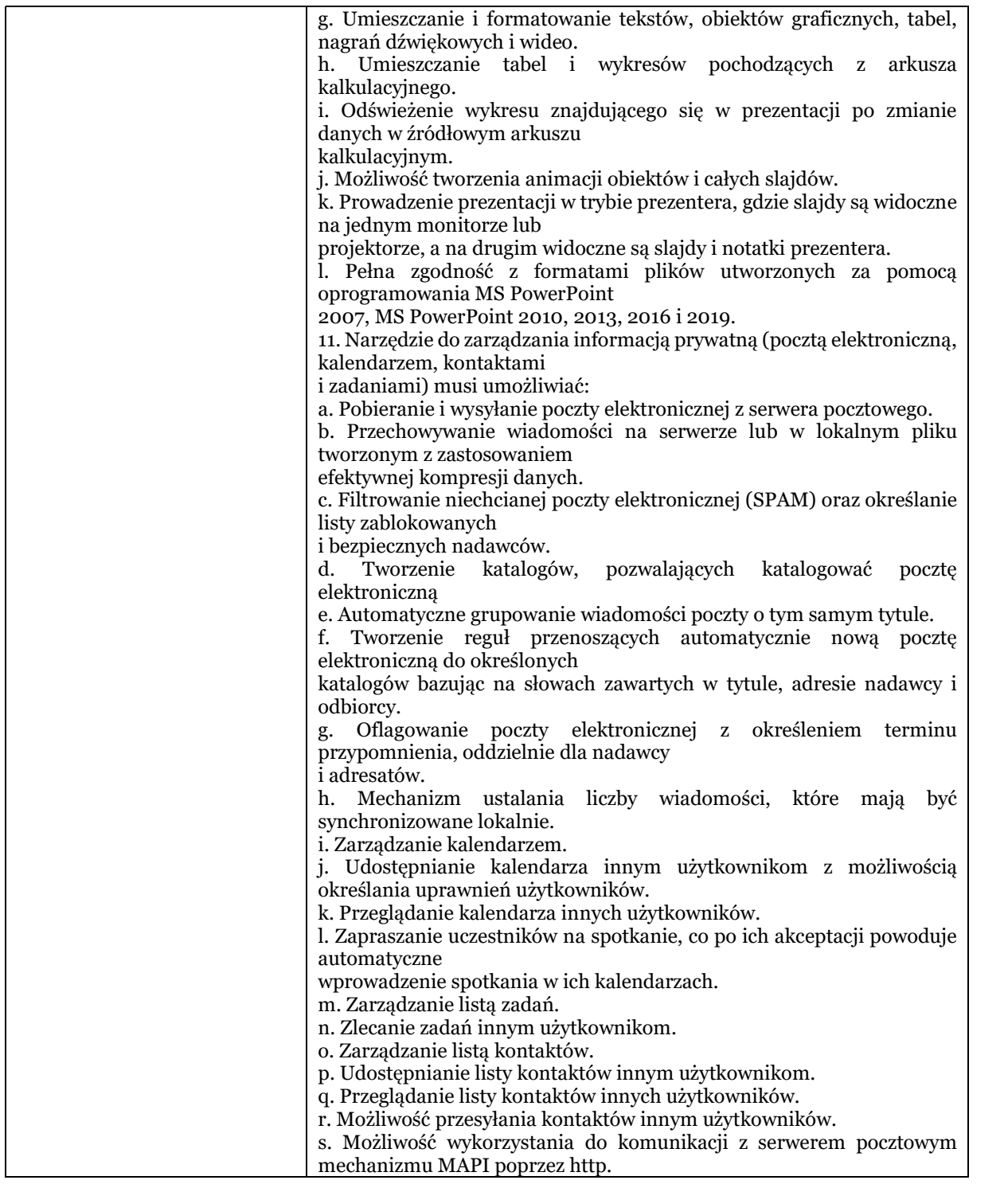

Skwarna

Katarzyna Banet<sup>u</sup> Elektronicznie podpisany przez<br>Katarzyna Banet-Skwarna Katarzyna Banet-Skwarna Data: 2023.06.19 10:24:58 +02'00'